## Pagare l'autorizzazione con lo smartphone

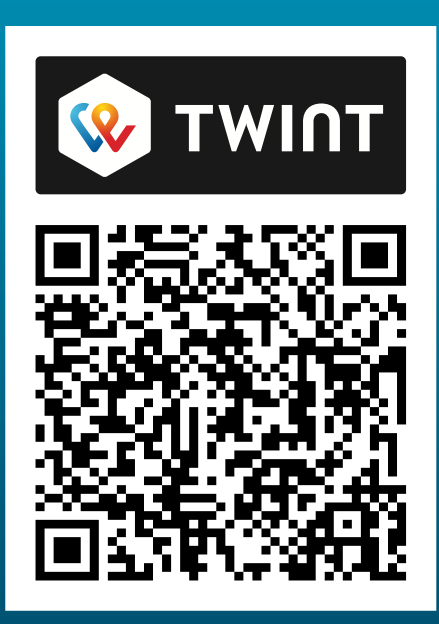

Scansionare il codice QR con l'app TWINT.

oppure

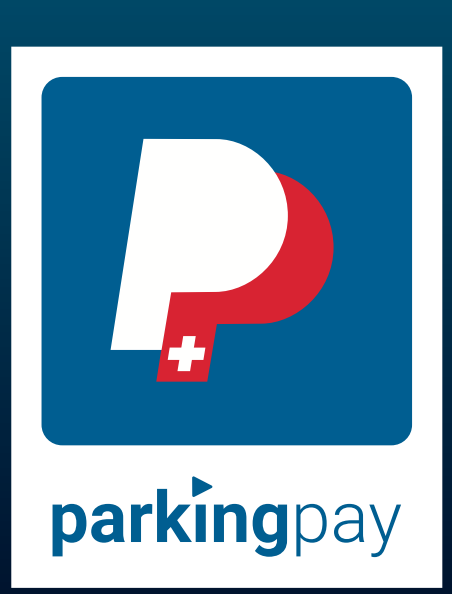

Selezionare la località nell'app Parkingpay.

## Giornaliera